# **CerberLink to Bluetooth Application Programming Interface (API) Version 1.4**

BriarTek, Inc.

# **Description**

This document defines, for an application, the commands to and the data from CerberLink. Four mailboxes can be configured and associated with a Cerberus User ID (a 10-digit number). Only one mailbox is currently supported. A future version will support the multiple mailboxes.

# *Power*

CerberLink is battery operated. A Mini-USB port is provided for charging the battery, and CerberLink will continue to run while charging.

# *Setup*

All communications with CerberLink is through a Bluetooth connection. CerberLink supports SPP.

## *Limits*

There is one shared Inbox, which has a limit of 4096 messages. There are four user Outboxes, each with a limit of 128 messages. There is one distress Outbox, which has a limit of 128 messages. There are four breadcrumb boxes, each with a limit of 4096 breadcrumbs.

# *Command and Data formats*

Commands and Data are ASCII text encoded as comma separate values (CSV). Each ends with a <CR><LF> with fields separated by commas.

If these characters are used within a text message, they must be encoded during Bluetooth send and receive. All checksum calculations must be performed with the encoded values.

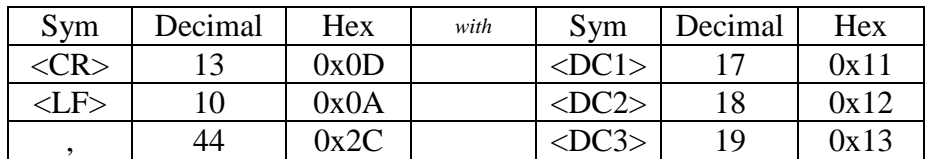

Example: Before encoding: \$INBOX,L,1,1,,P,1,8201,0,0,14,7,110203173723,17,Mike,Sue,,Hi, how are you<CR><LF>,\*XX<CR><LF> After encoding: \$INBOX,L,1,1,,P,1,8201,0,0,14,7,110203173723,17,Mike,Sue,,Hi<DC3> how are you<DC1><DC2>,\*5F<CR><LF>

# *Time format*

The time format will be YYMMDDHHMMSS. The year implies the 20 century. CerberLink end-of-life is the end of 2099.

## *Message types*

The message types are **distress, distress cancel, personal, tracking, breadcrumbs (with or without text) and check-in (with and without text)**. Textcrumbs are location messages with optional text that documents that moment and location. Breadcrumbs are location messages with no text.

The breadcrumb message can contain up to three breadcrumbs with the following format as the body (it must not exceed the 160 character limit)(see Text command \$CMD,Txt\_BreadCrumbs for additional information):

C#datetime#latitude#longitude#altitude#C#datetime#latitude#longitude#altitude#C#datetime#latitude#longitude#altitude

# **Operation Modes**

## *Overview*

There are four ways to operate CerberLink; buttons, interactive, batch and auto.

# *Buttons*

Several commands can be initiated by using the buttons on CerberLink; no application is necessary. The Buttonology field in the command description describes what to do. CerberLink uses its GPS time and location data to geotag messages as they are created.

## *Interactive*

In Interactive Mode, the application is connected to CerberLink. Each command is processed as it finishes. Either CerberLink or the phone's GPS time and location data can be used to geotag messages as they are created.

# *Batch*

In Batch Mode, the application is not connected to CerberLink, but creates and stores messages, textcrumbs and breadcrumbs to be synced with CerberLink at a later time. The application uses the phone's GPS time and location data to geotag messages as they are created.

# *Auto*

Breadcrumbs and mailbox checks can be configured to activate periodically. CerberLink uses its GPS time and location data to geotag messages as they are created.

# **Distress message connection example**

Starting a distress state can be initiated either by CerberLink buttons or by application command. An initiated distress can be terminated within 30 seconds either by CerberLink buttons or by application command. After 30 seconds, CerberLink will be in the distress state. Distress mode may be terminated by CerberCenter, CerberLink or by application. The current CerberLink distress state is updated in the \$STATUS data record. The \$STATUS data also has the current battery state. Once in distress state, further messages can be sent to the CerberCenter to update the situation.

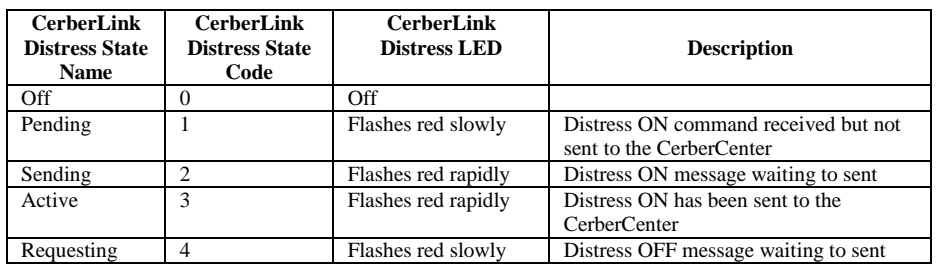

#### Initial the distress state

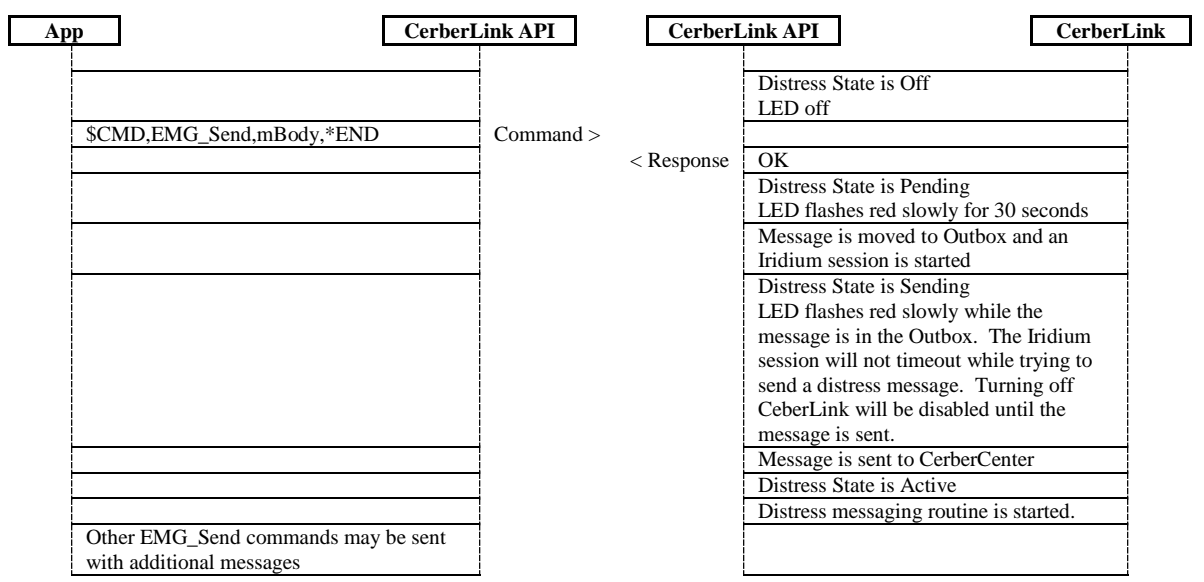

Cancel the distress message before it is sent

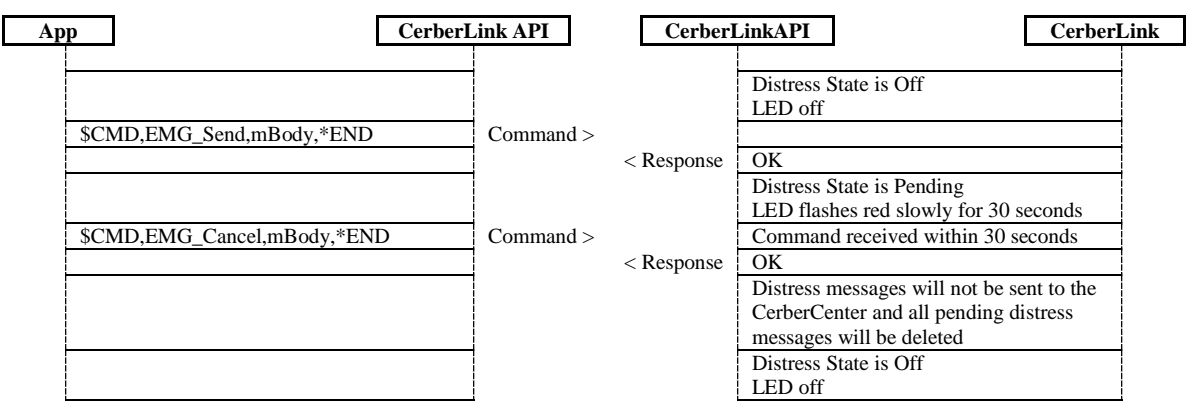

Cancel distress while in distress state

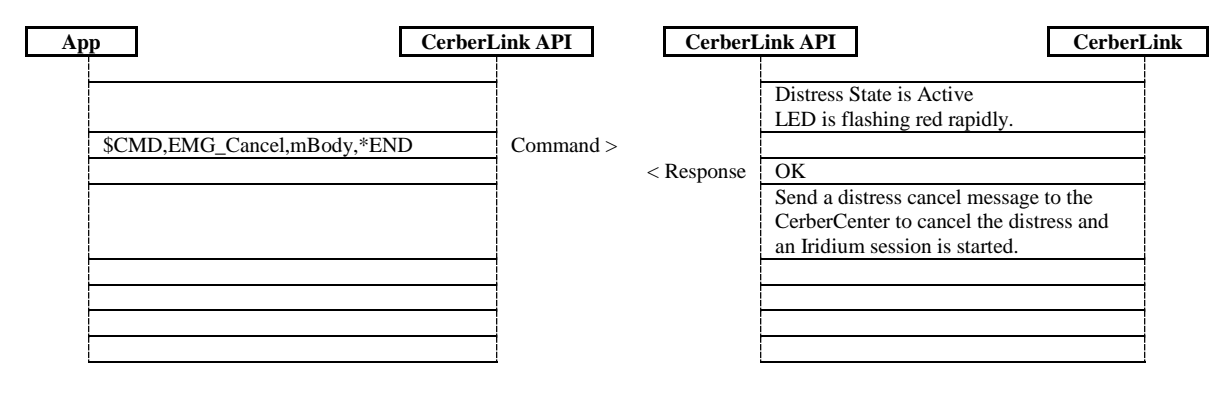

# **Commands**

# *Overview*

All commands are ASCII text encoded as comma separate values (CSV).

All commands start with "\$CMD," and end with ",\*END<CR><LF>".

All commands will return <CR><LF>OK<CR><LF> or <CR><LF>ERROR<CR><LF> unless the Cerberus ID has not been entered in which case CerberLink will send the following unsolicited response: \$INFO,1,0,Enter CerberusID followed by ERROR

All commands will include all the commas.

All values must be specified unless listed as optional.

If any required values are left blank, the command response will be ERROR.

If the command response is OK, an optional data response may be sent.

If the command response is ERROR, an optional information response may be sent.

# *Command Details*

### **Status Commands**

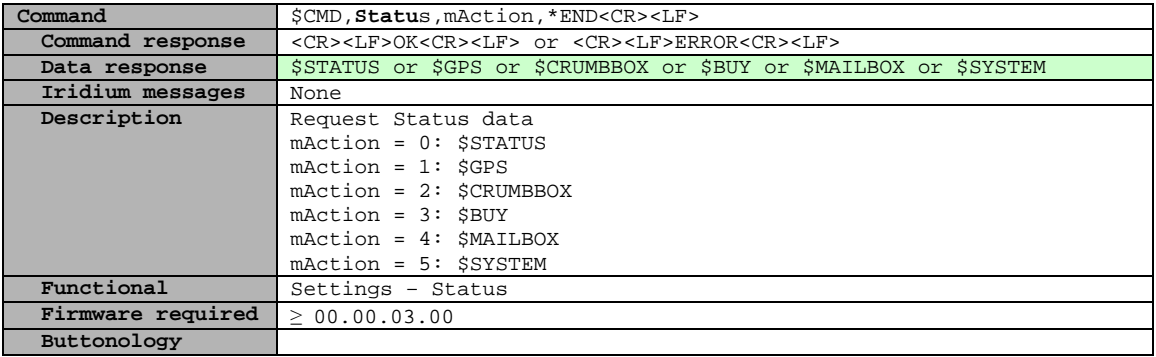

### **Text Commands**

All text commands can be sent with optional GPS time and location data. The mFlag is required and must be L, if optional GPS time and location data is to be used, or C, if CerberLink GPS time and location data is to be used. If mFlag is blank, the response will be ERROR. The format for mDT is YYMMDDHHMMSS. The format for mLat and mLong is degrees and fractional degrees. A maximum of 11 characters is needed for mLat and mLong. Six decimal places must be included, the leading - and zeros may be omitted, [-dd]d.dddddd. For example, mLat 38.834300 and mLong -77.059500.

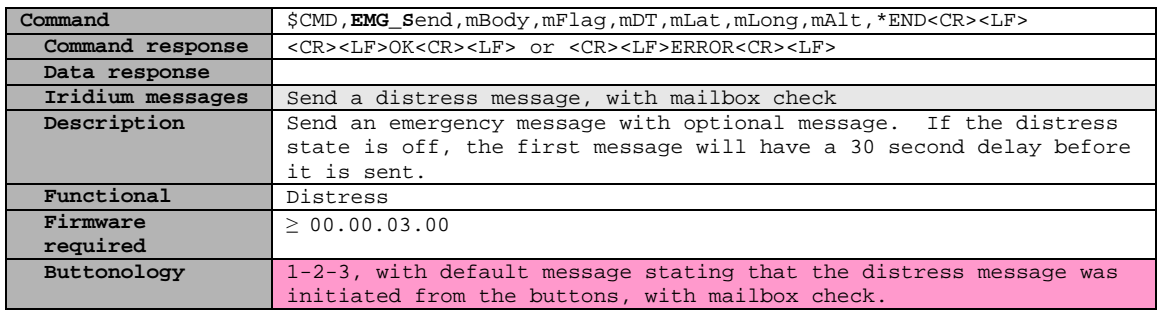

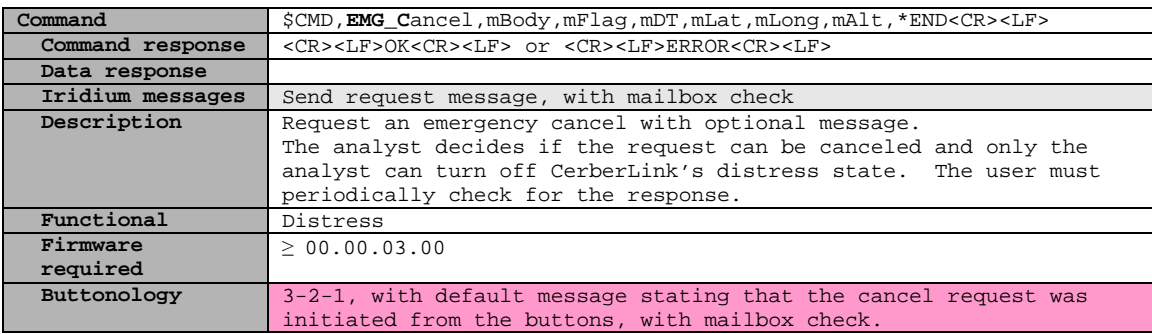

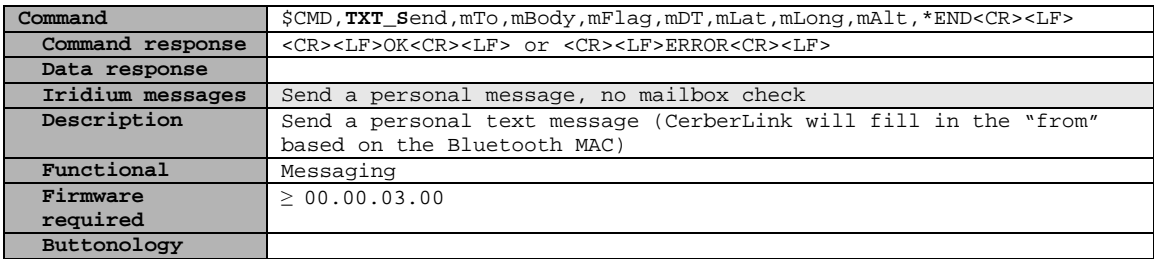

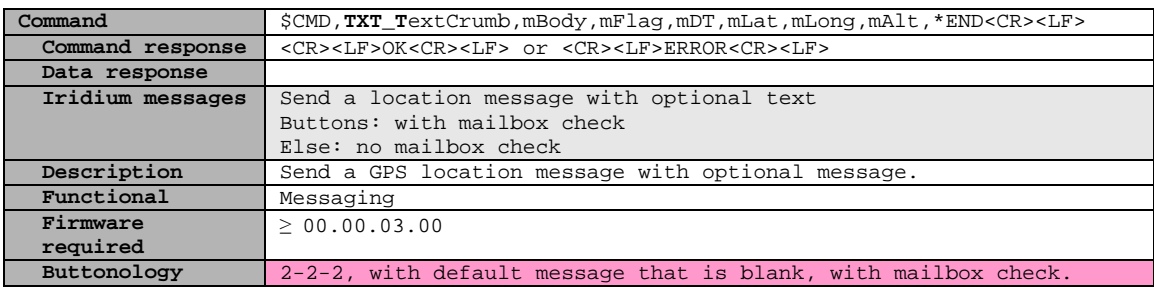

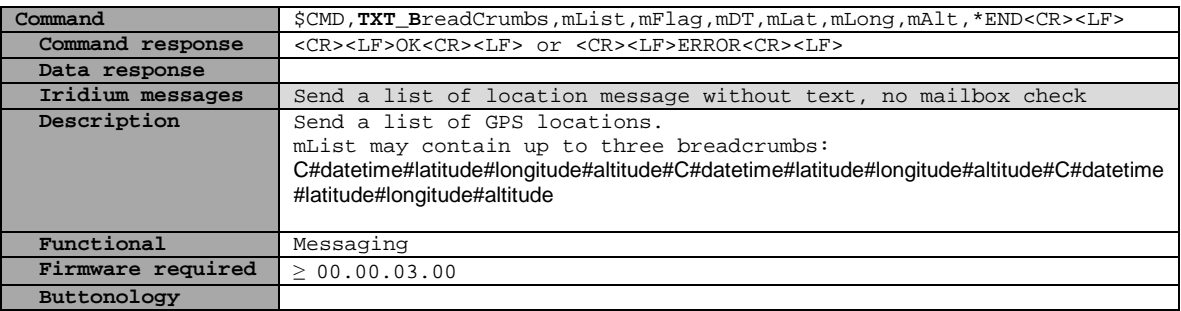

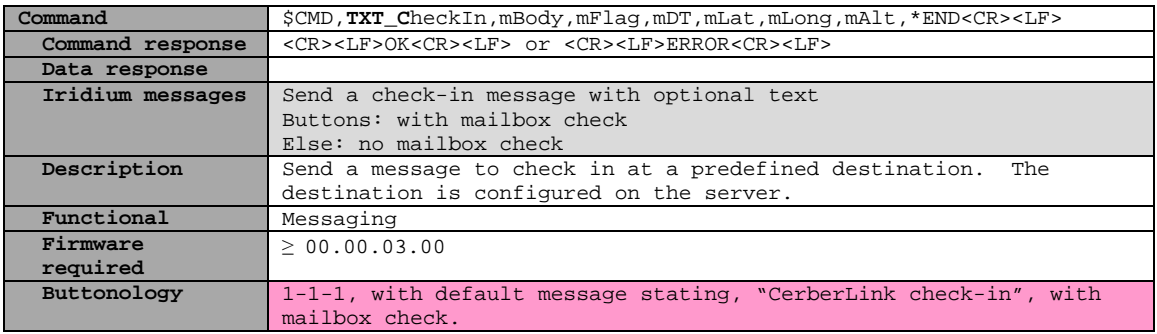

# **Canned Message Commands**

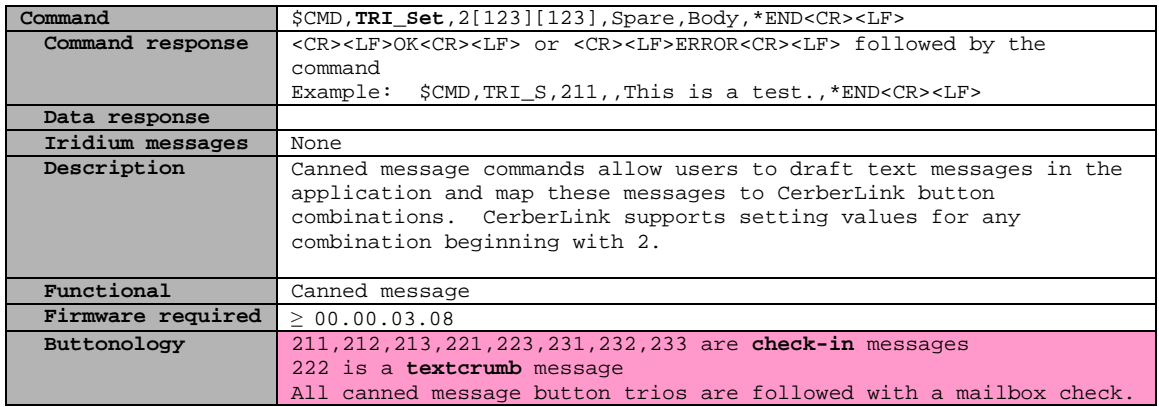

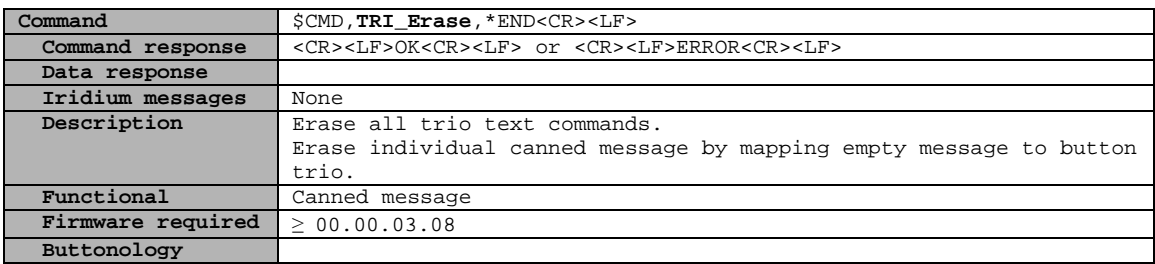

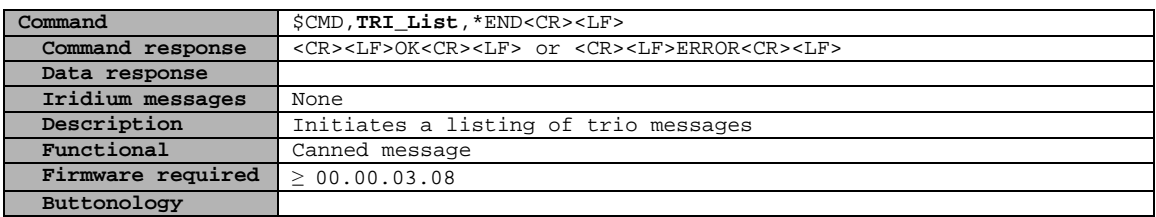

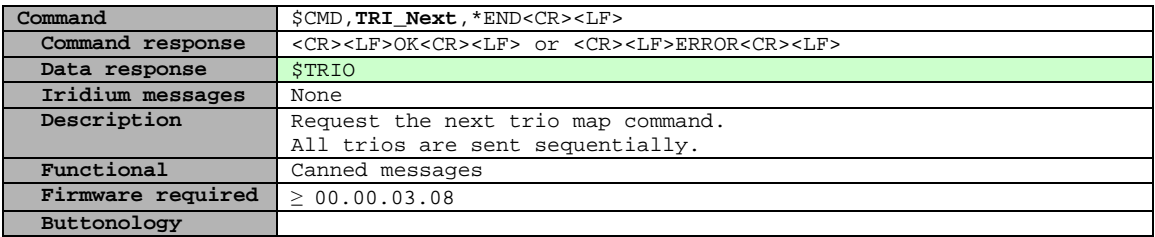

#### **Example of retrieving canned messages from the application to CerberLink:**

Note--There is no 'ACK' for the tri-list.

APP: \$CMD, TRI\_List, \*END<br>CL: OK **CL: OK** APP:  $$CMD, TRI_Next$ , \*END<br>CL: OK **CL: OK CL: \$TRIO,M,9,0,211,,On the road again,\*5A** APP:  $$CMD, TRI_Next$ , \*END<br>CI. OK **CL: OK CL: \$TRIO,M,9,1,212,,At the hotel,\*6E** APP:  $$CMD, TRI_Next$ , \*END<br>CI.: OK **CL: OK CL: \$TRIO,M,9,2,213,,Time to eat,\*04** APP:  $$CMD, TRI_Next$ , \*END<br>CL: OK **CL: OK CL: \$TRIO,M,9,3,221,,,\*5A** APP: \$CMD, TRI\_Next, \*END **CL: OK CL: \$TRIO,M,9,4,222,,,\*5E** APP:  $$CMD, TRI_Next$ , \*END<br>CL: OK **CL: OK CL: \$TRIO,M,9,5,223,,,\*5E** APP: \$CMD,TRI\_Next, \*END<br>CL: OK **CL: OK CL: \$TRIO,M,9,6,231,,,\*5E** APP: \$CMD, TRI\_Next, \*END<br>CL: OK **CL: OK CL: \$TRIO,M,9,7,232,,,\*5C** APP:  $$CMD, TRI_Next$ , \*END<br>CL: OK **CL: OK CL: \$TRIO,L,9,8,233,,,\*53** APP:  $$CMD, TRI_Next$ , \*END<br>CL: OK **CL: OK CL: \$TRIO,D,9,9,,,,\*68** APP: \$CMD,TRI\_Next, \*END<br>CL: ERROR **CL: ERROR**

\*ERROR--If you send an extra TRI\_Next message, CL will return an error. \*\$CMD,TRI\_List lists all mapped and empty trio messages.

#### **Breadcrumb Commands**

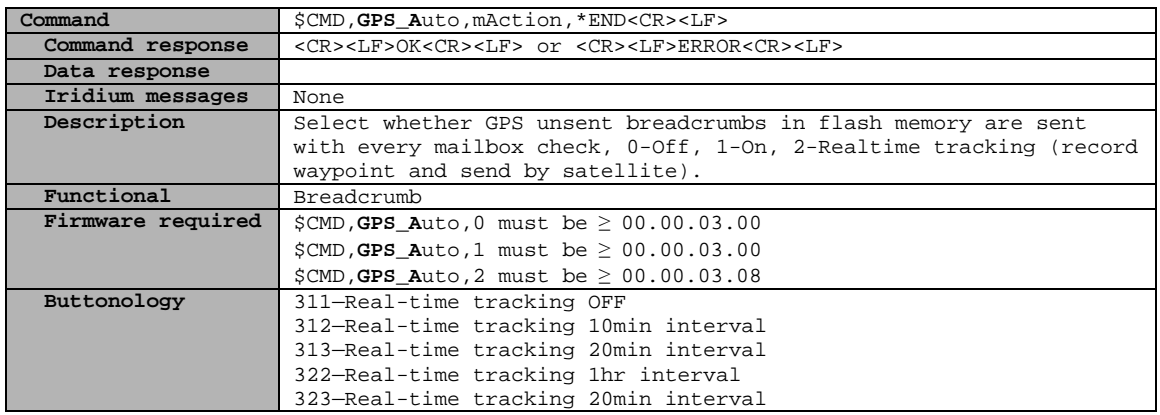

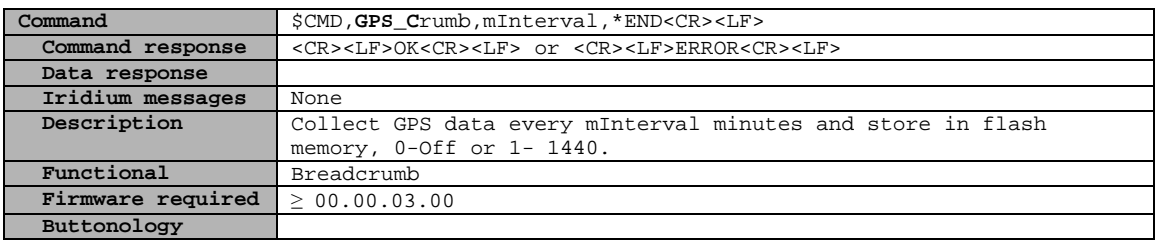

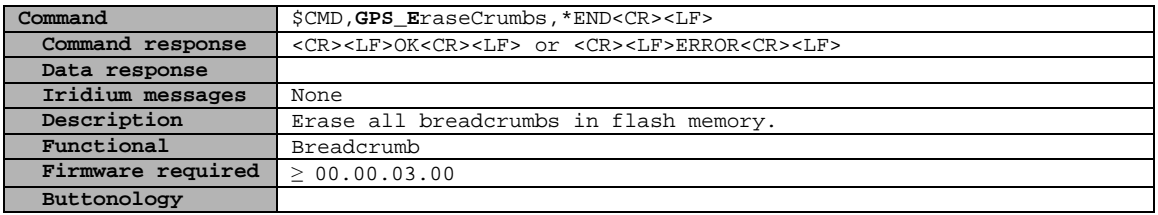

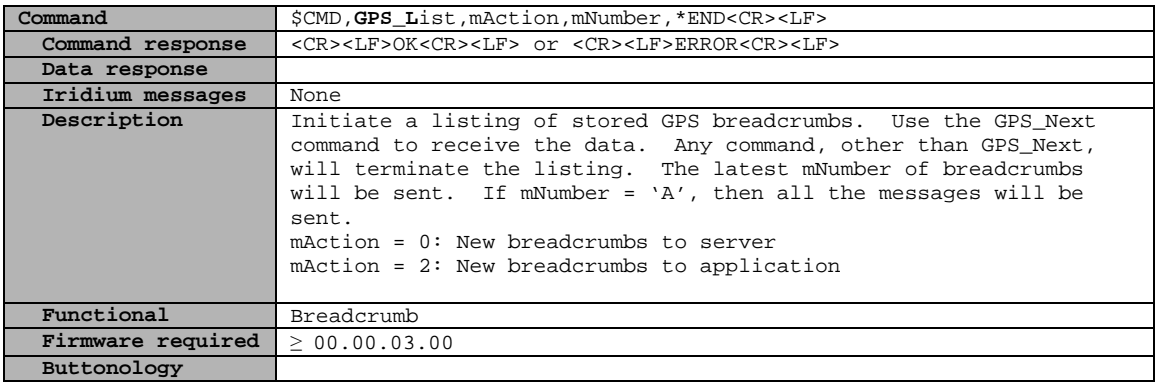

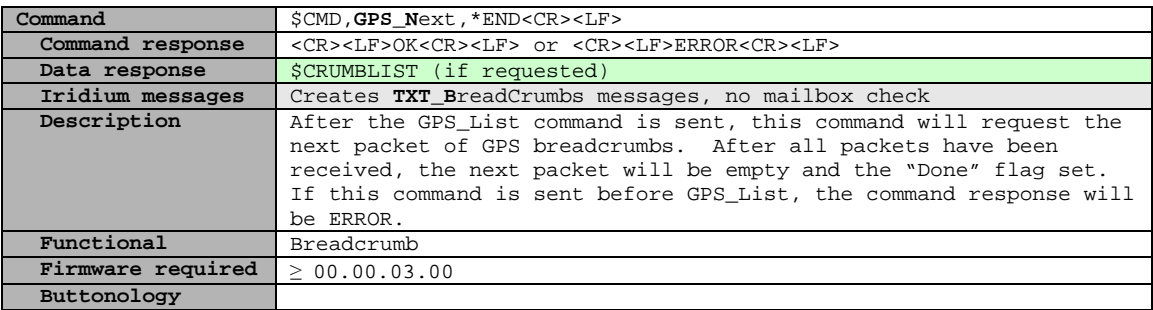

**Below is an example of syncing breadcrumbs from CerberLink to an application:**

Note--There is no 'ACK' for the crumblist.

```
App: $CMD,GPS_List,2,A,*END
CL: OK
App: $CMD,GPS_Next,*END
CL: OK
       CL: $CRUMBLIST,M,5,0,,A,,110801223144,,38.834363,,-77.058536,,146.0,*44
App: $CMD,GPS_Next,*END
CL: OK
       CL: $CRUMBLIST,M,5,1,,A,,110801223653,,38.834184,,-77.059296,,52.8,*7F
App: $CMD,GPS_Next,*END
CL: OK
       CL: $CRUMBLIST,M,5,2,,A,,110801224152,,38.834261,,-77.059063,,62.4,*72
App: $CMD,GPS_Next,*END
CL: OK
       CL: $CRUMBLIST,M,5,3,,A,,110801224650,,38.834201,,-77.059144,,81.7,*7A
App: $CMD,GPS_Next,*END
CL: OK
       CL: $CRUMBLIST,L,5,4,,A,,110801225147,,38.834166,,-77.059168,,76.3,*7C
App: $CMD,GPS_Next,*END
CL: OK
       CL: $CRUMBLIST,D,5,5,,A,,,,,,,,,*4C
App: $CMD,GPS_Next,*END
       *CL: ERROR
```
\*ERROR--If you send an extra GPS\_Next message, CL will return an error.

#### **Iridium Commands**

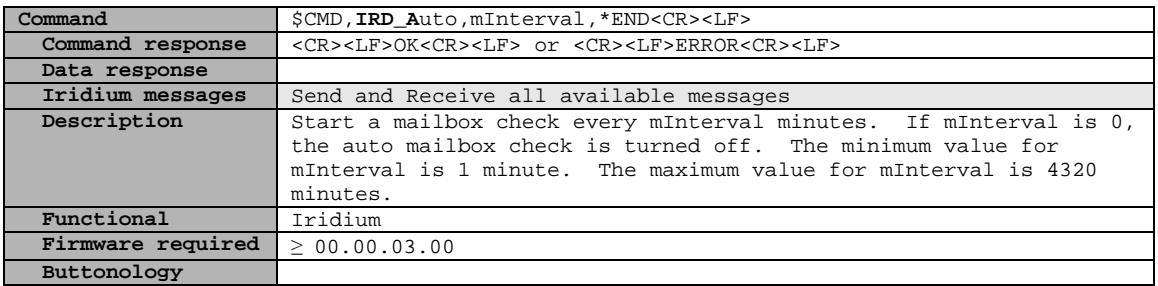

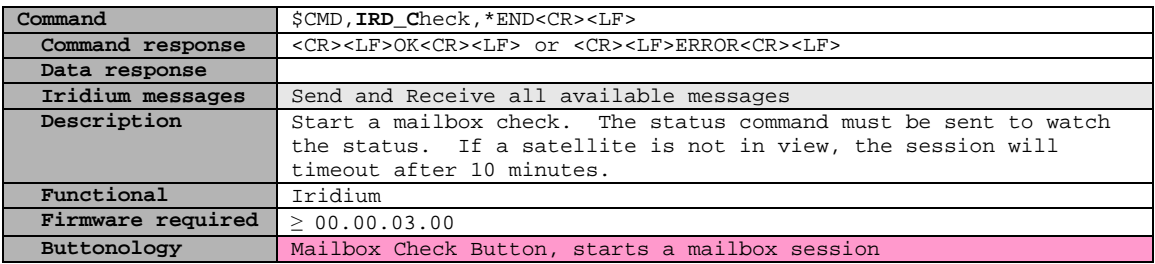

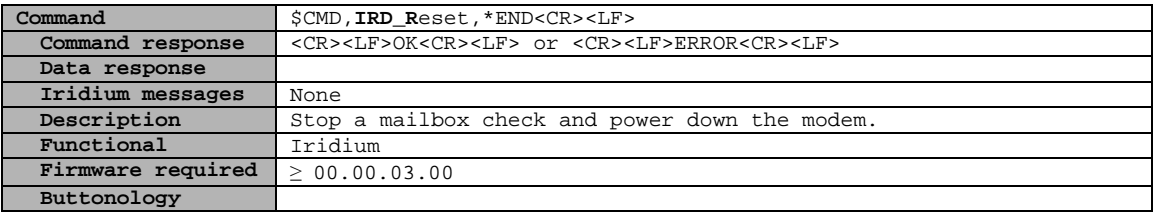

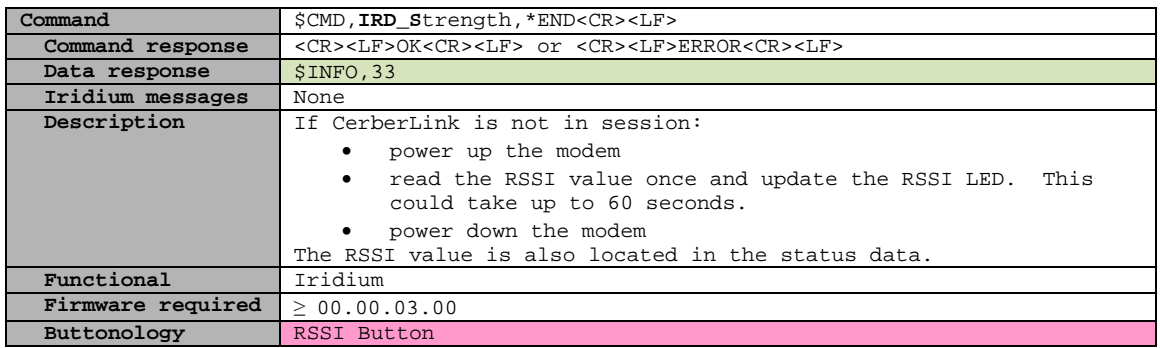

#### **Mailbox Commands**

Future Use – a mailbox number will be associated with a Bluetooth MAC, which will be associated with a Cerberus ID. Only messages for that user will be affected.

All mailbox commands have a mMB parameter, the values are:  $mMB = 0$ : Inbox

 $mMB = 1: Outbox$ 

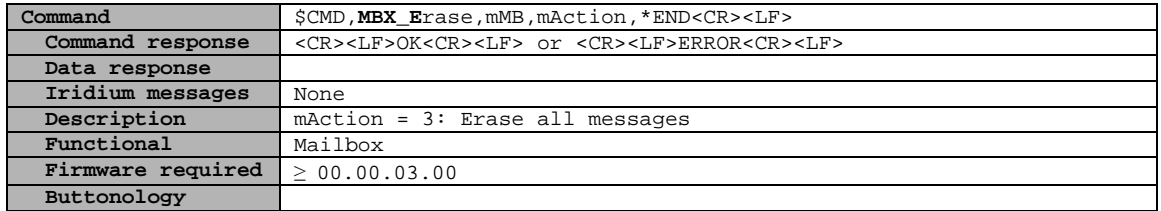

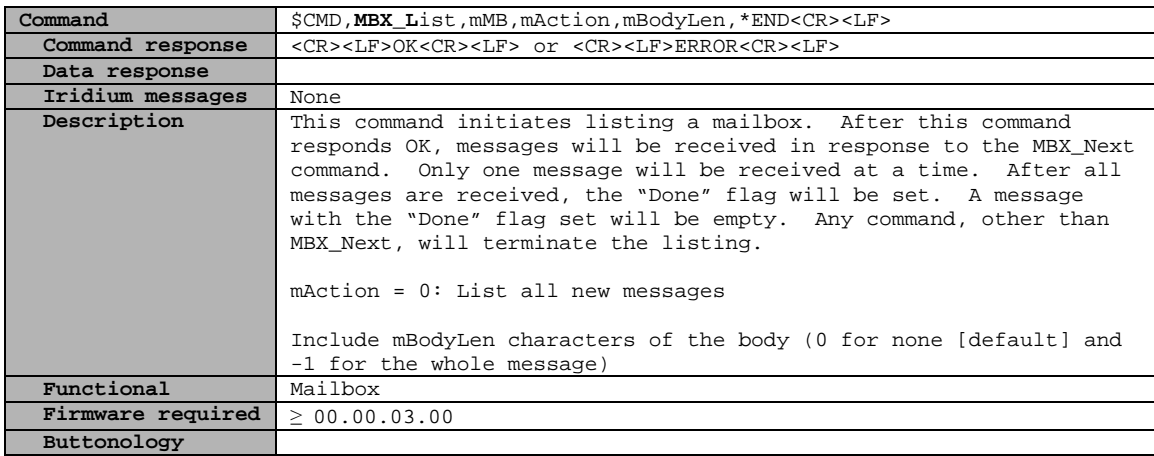

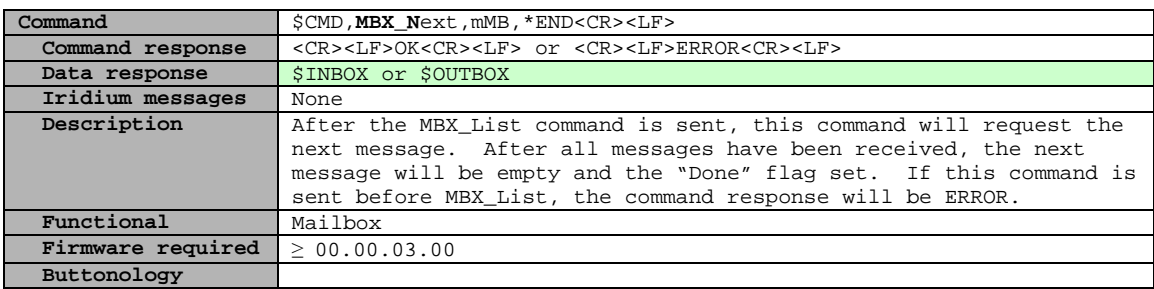

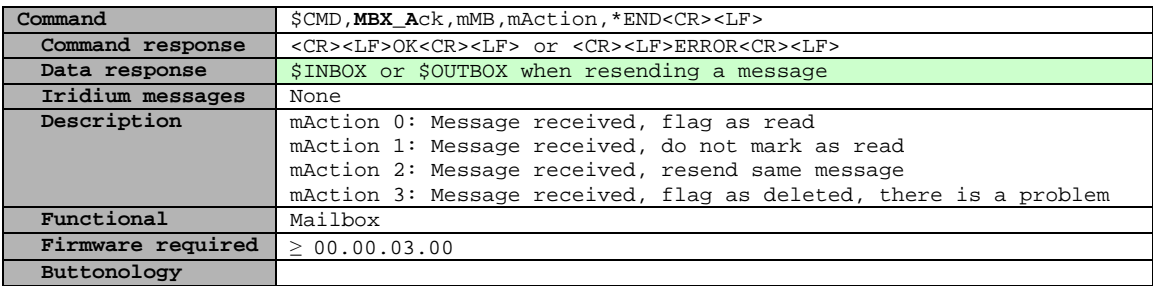

Message sync: Below is an example of proper message sync sequence.

```
APP: $CMD,MBX_List,0,0,-1,*END
CL: OK
App: $CMD,MBX_Next,0,*END
CL: OK
       CL: $INBOX,M,4,0,,P,3,8201,11552,0,4,4,110801220540,160,,abc@123.com,,[#1002 1/4] Test 
       message at 110801220540_ Test One,*4B
App: $CMD,MBX_Ack,0,0,*END
CL: OK
App: $CMD,MBX_Next,0,*END
CL: OK
       CL: $INBOX,M,4,1,,P,3,8201,11552,0,5,5,110801220540,160,,abc@123.com,,[#1002 2/4] Test 
       message at 110801220540_ Test Two,*41
App: $CMD,MBX_Ack,0,0,*END
CL: OK
APP: $CMD,MBX_Next,0,*END
CL: OK
       CL: $INBOX,M,4,2,,P,3,8201,11552,0,6,6,110801220540,160,,abc@123.com,,[#1002 3/4] Test 
       message at 110801220540_ Test Three,*41
App: $CMD,MBX_Ack,0,0,*END
CL: OK
App: $CMD,MBX_Next,0,*END
CL: OK
       CL: $INBOX,L,4,3,,P,3,8201,11552,0,7,7,110801220540,160,,abc@123.com,,[#1002 4/4] Test 
       message at 110801220540_ Test Four,*26
App: $CMD,MBX_Ack,0,0,*END
CL: OK
App: $CMD,MBX_Next,0,*END
CL: OK
CL: $INBOX,D,4,4,,0,3,0,0,0,65535,0,,0,,,,,*15--message four is an empty message
App: $CMD,MBX_Ack,0,0,*END
CL: OK
App: $CMD,MBX_Next,0,*END
*CL: Error
```
\*ERROR--If you send an extra MBX\_Next message, CL will return an error

# **System Commands**

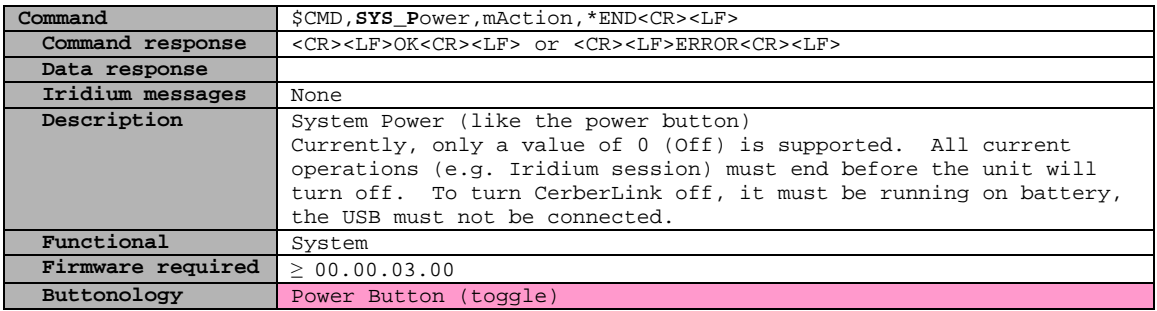

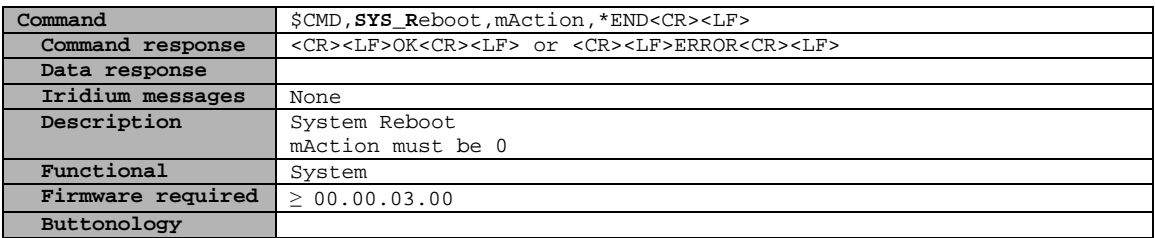

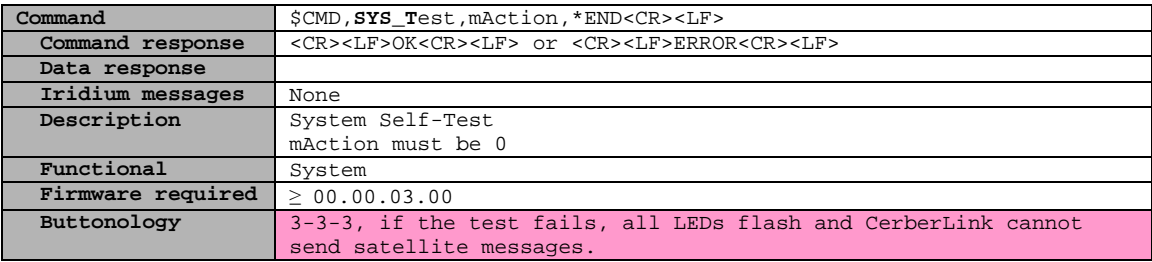

# **Settings Commands**

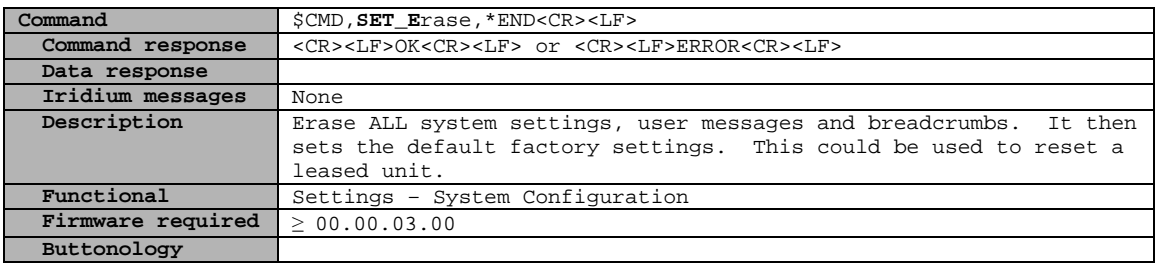

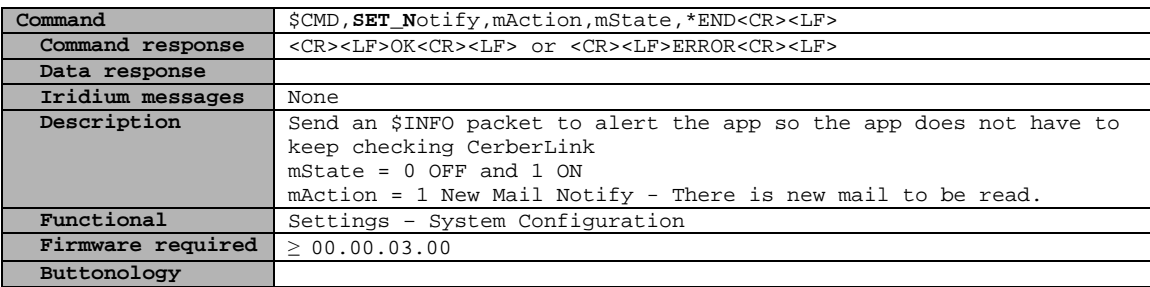

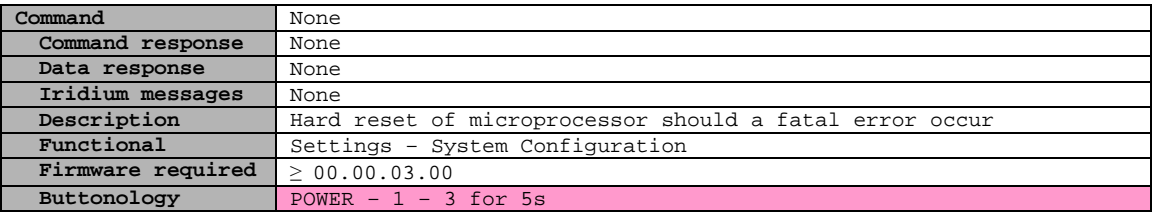

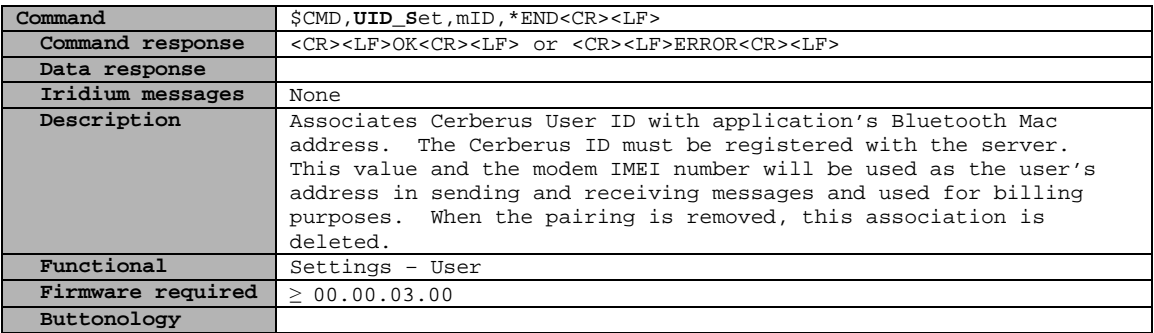

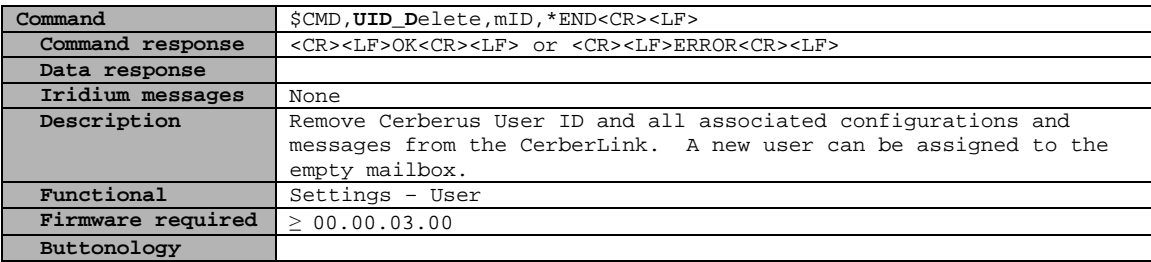

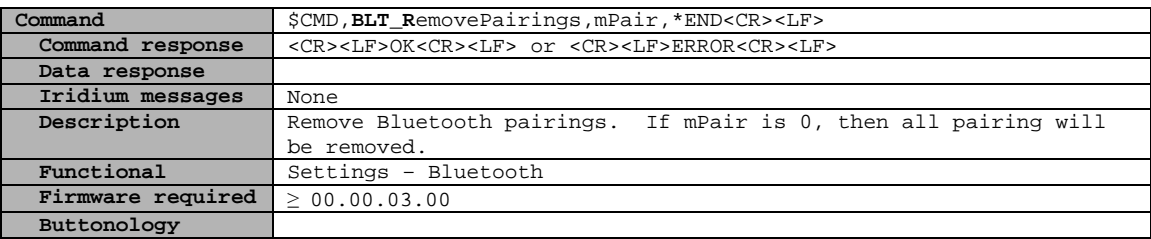

# **Data**

# *Overview*

Most data transmitted from CerberLink will be in response to a command. Operational commands may come from the server and an information response may be sent to the application. See the CerberCenter API for additional information.

Data packets will be ASCII text encoded as comma separate values (CSV) and viewable with a terminal emulator.

Data packets will begin with a "\$" and end with ",\*XX<CR><LF> The checksum follows ",\*" and is the last two characters not including the <CR><LF>. It consists of two hex digits representing the exclusive or (XOR) of all characters between, but not including, the \$ and \* characters.

# *Data Summary*

\$STATUS,data,\*checksum<CR><LF> \$SYSTEM,data,\*checksum<CR><LF> \$MAILBOX,data,\*checksum<CR><LF> \$INBOX,data,\*checksum<CR><LF> \$OUTBOX,data,\*checksum<CR><LF> \$TRIO,done,total,count,[123][123][123],Spare,Body,\*checksum<CR><LF> \$GPS,data,\*checksum<CR><LF> \$CRUMBLIST,data,\*checksum<CR><LF> \$CRUMBBOX,data,\*checksum<CR><LF> \$INFO,data,\*checksum<CR><LF>

# *Data Details*

### **\$STATUS**

Response to command: *\$CMD,Status,0,\*END<CR><LF>*

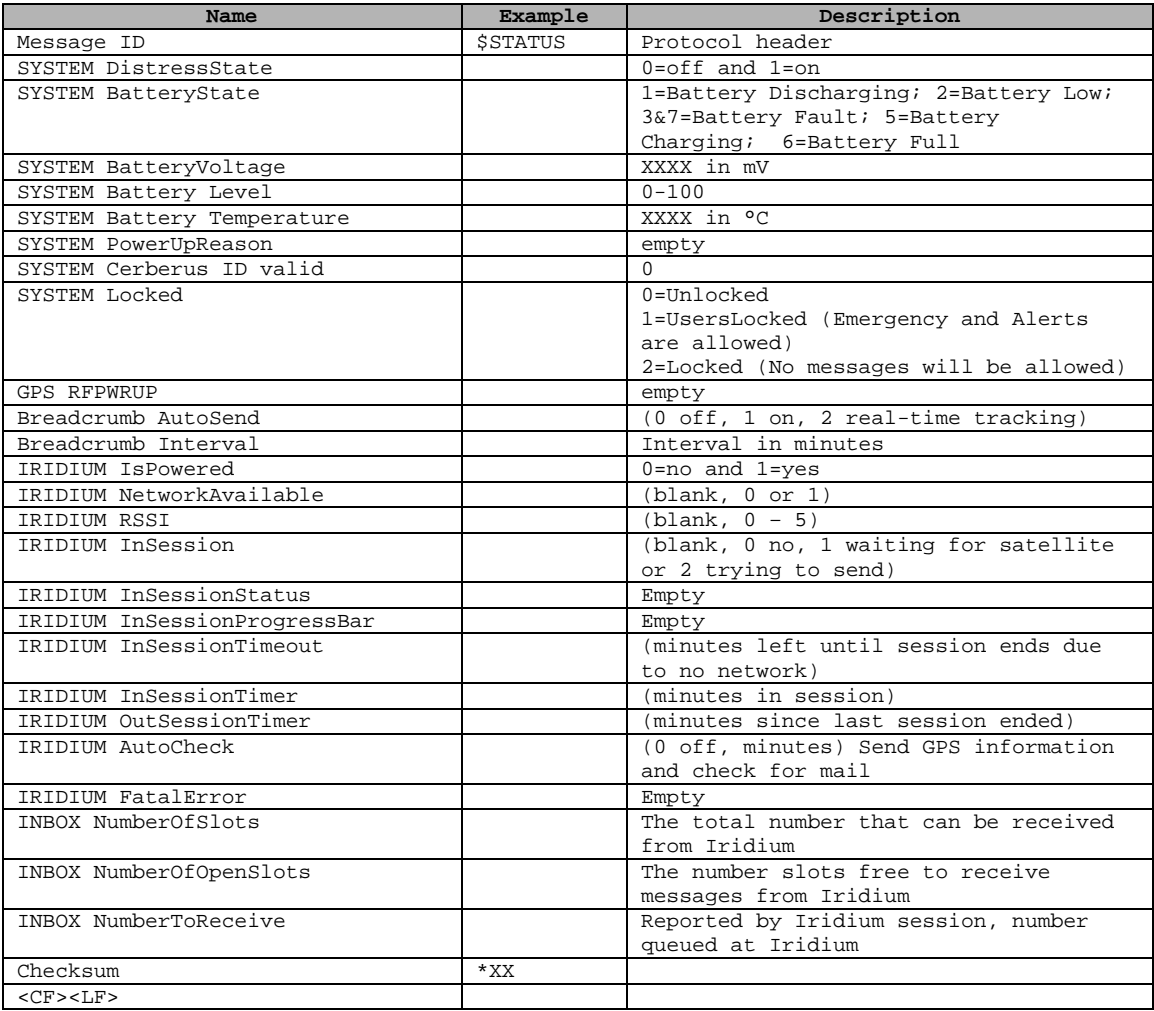

### **\$SYSTEM**

Response to command: *\$CMD, Status,5,\*END<CF><LF>*

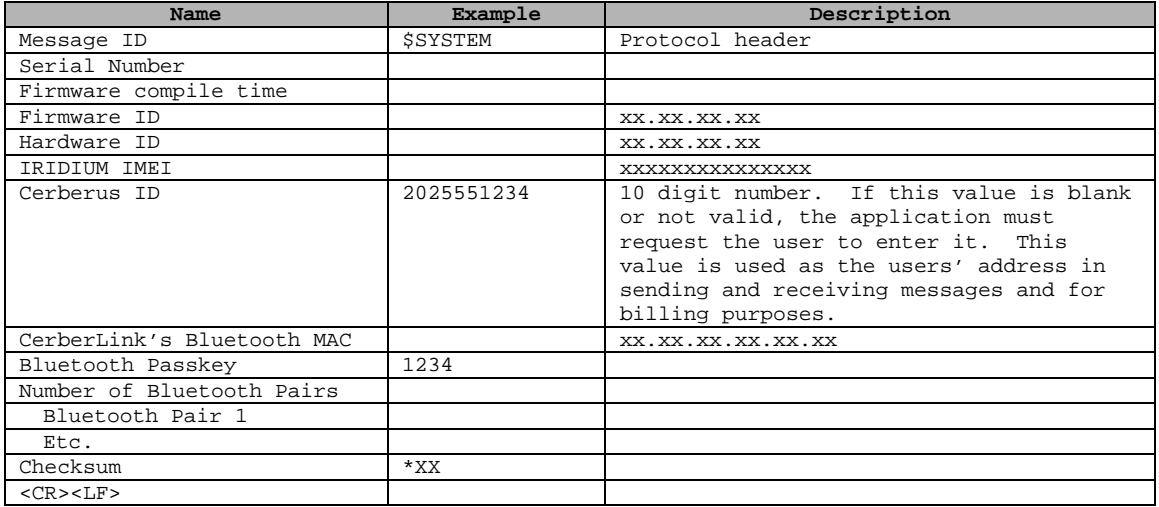

#### **\$MAILBOX**

 $\begin{array}{c} \hline \end{array}$ 

Data depends on which user is logged in.

Response to command: *\$CMD, Status,4,\*END<CR><LF>*

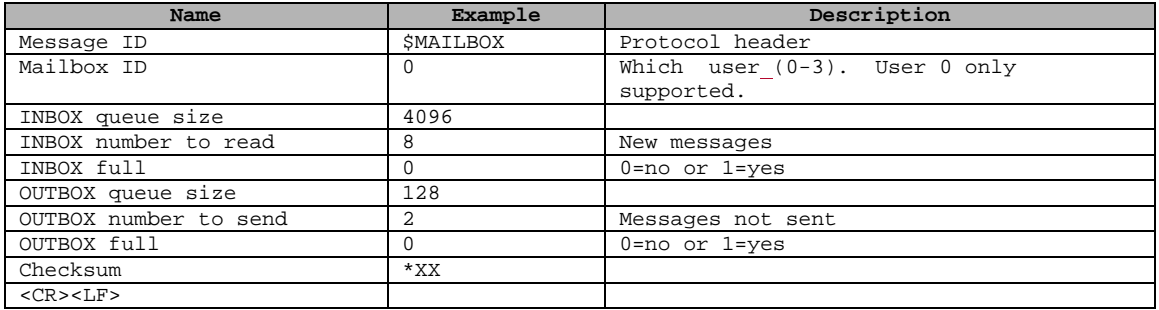

### **\$INBOX and \$OUTBOX**

Response to command: *\$CMD,MBX\_Next,mMB,\*END<CR><LF> \$CMD,MBX\_Message,mMB,mIndx,\*END<CR><LF>*

Example: Before encoding: \$INBOX,L,1,1,,P,1,8201,0,0,14,7,110203173723,17,Mike,Sue,,Hi, how are you<CR><LF>,\*XX<CR><LF> After encoding: \$INBOX,L,1,1,,P,1,8201,0,0,14,7,110203173723,17,Mike,Sue,,Hi<DC3> how are you<DC1><DC2>,\*5F<CR><LF>

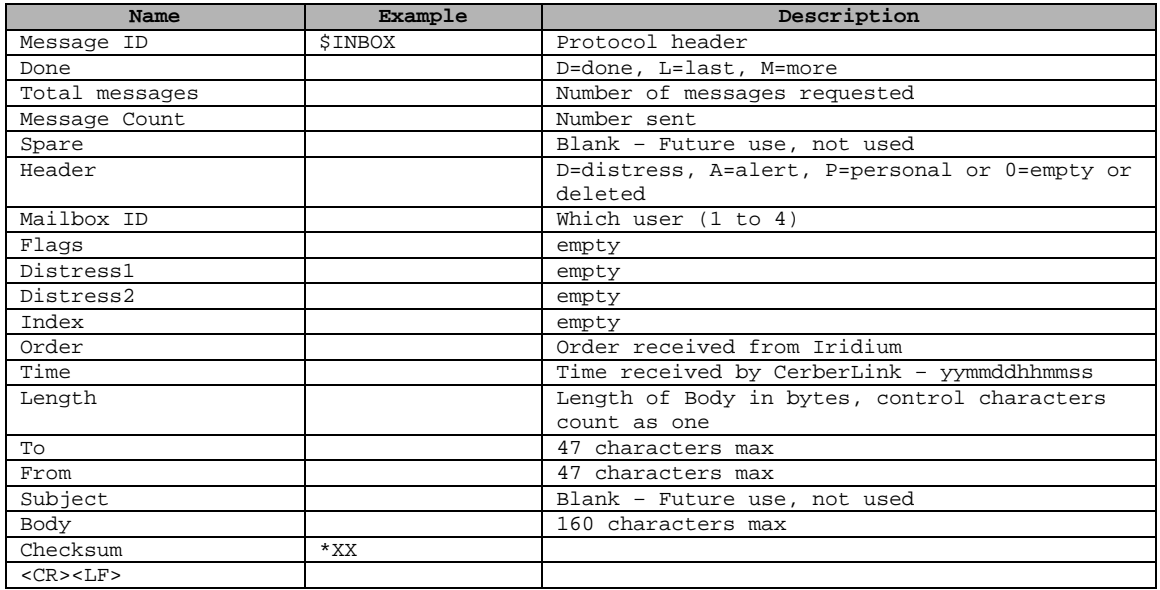

### **\$TRIO**

Response to command: *\$CMD,TRI\_Next,\*END<CR><LF>*

#### Example:

\$TRIO,M,27,9,211,,This is a test.,\*2A<CR><LF>

*\**If this is a response to the "Set" command, the done, total and count fields will be blank.

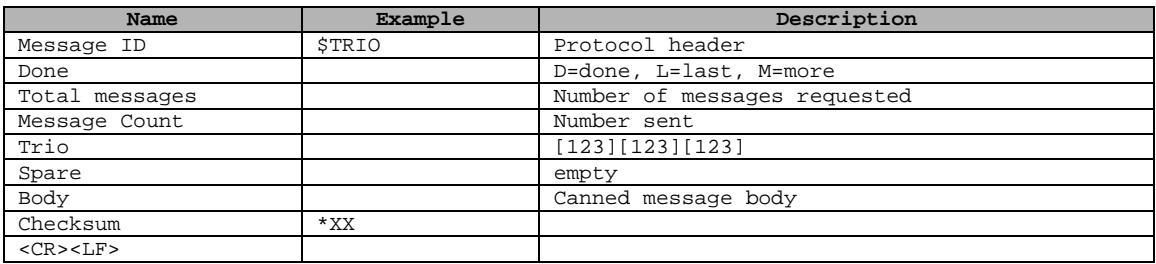

### **\$GPS**

Response to command: *\$CMD,Status,1,\*END<CR><LF>*

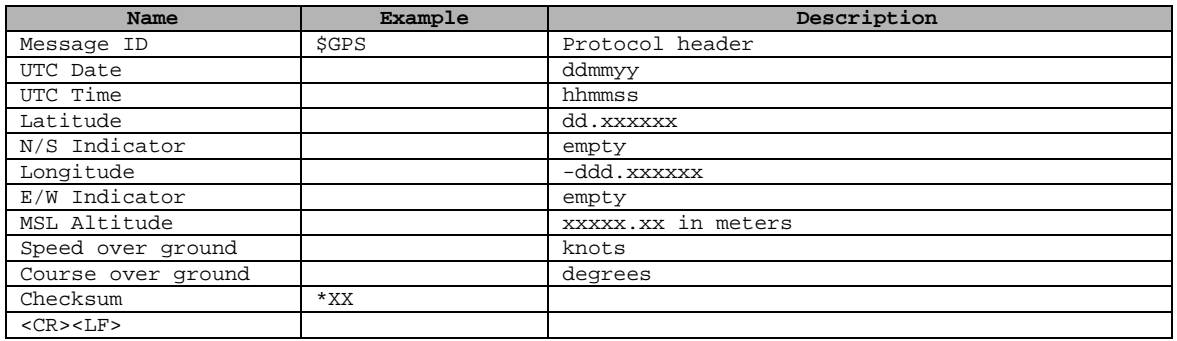

#### **\$CRUMBLIST**

Response to command: *\$CMD,GPS\_Next,\*END<CR><LF>*

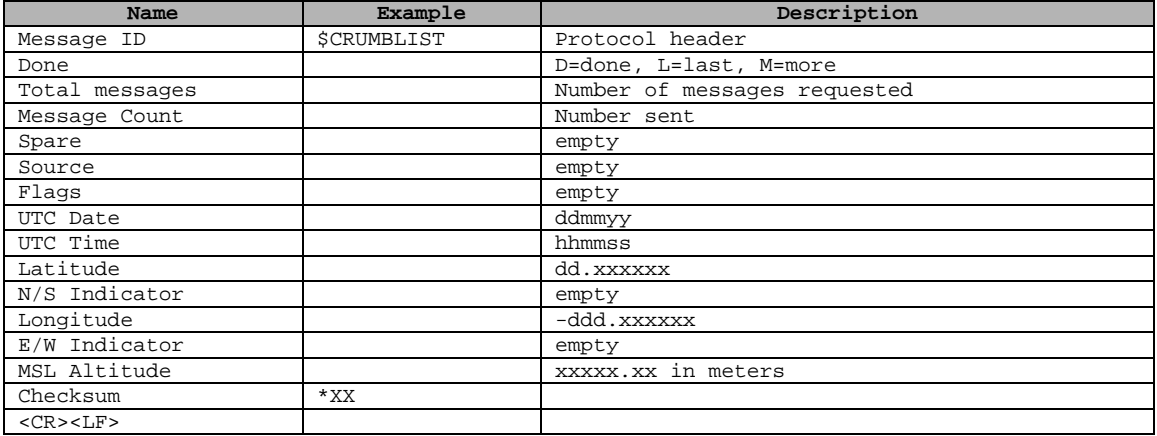

# **\$CRUMBBOX**

Response to command: *\$CMD,Status,2,\*END<CR><LF>*

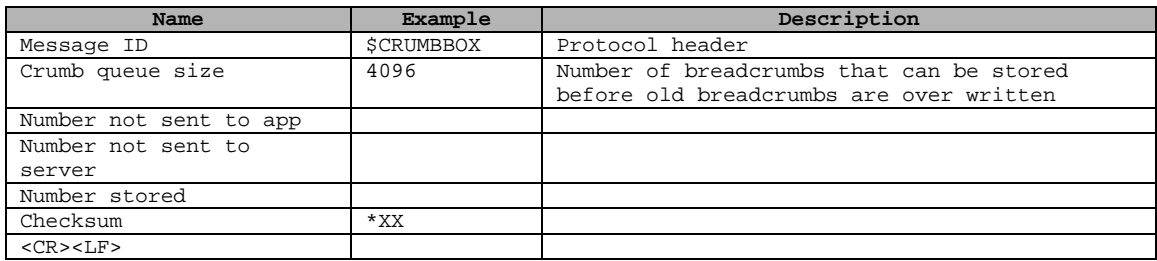

# **\$INFO**

### Response to command:

*Event driven*

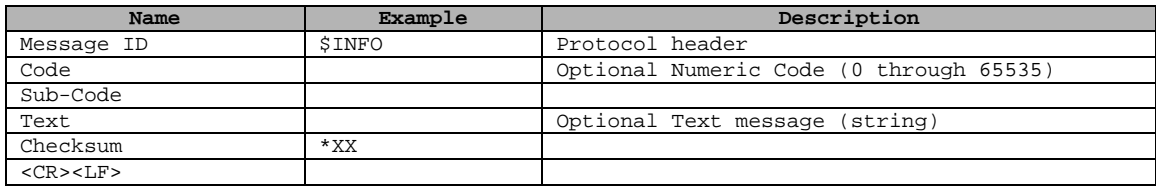

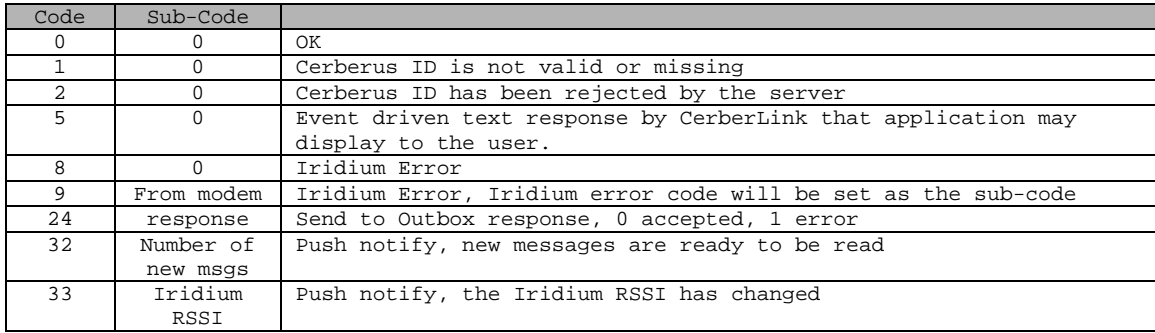